## **How To Add Ringtones To Iphone 5c**>>>CLICK HERE<<<

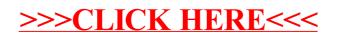